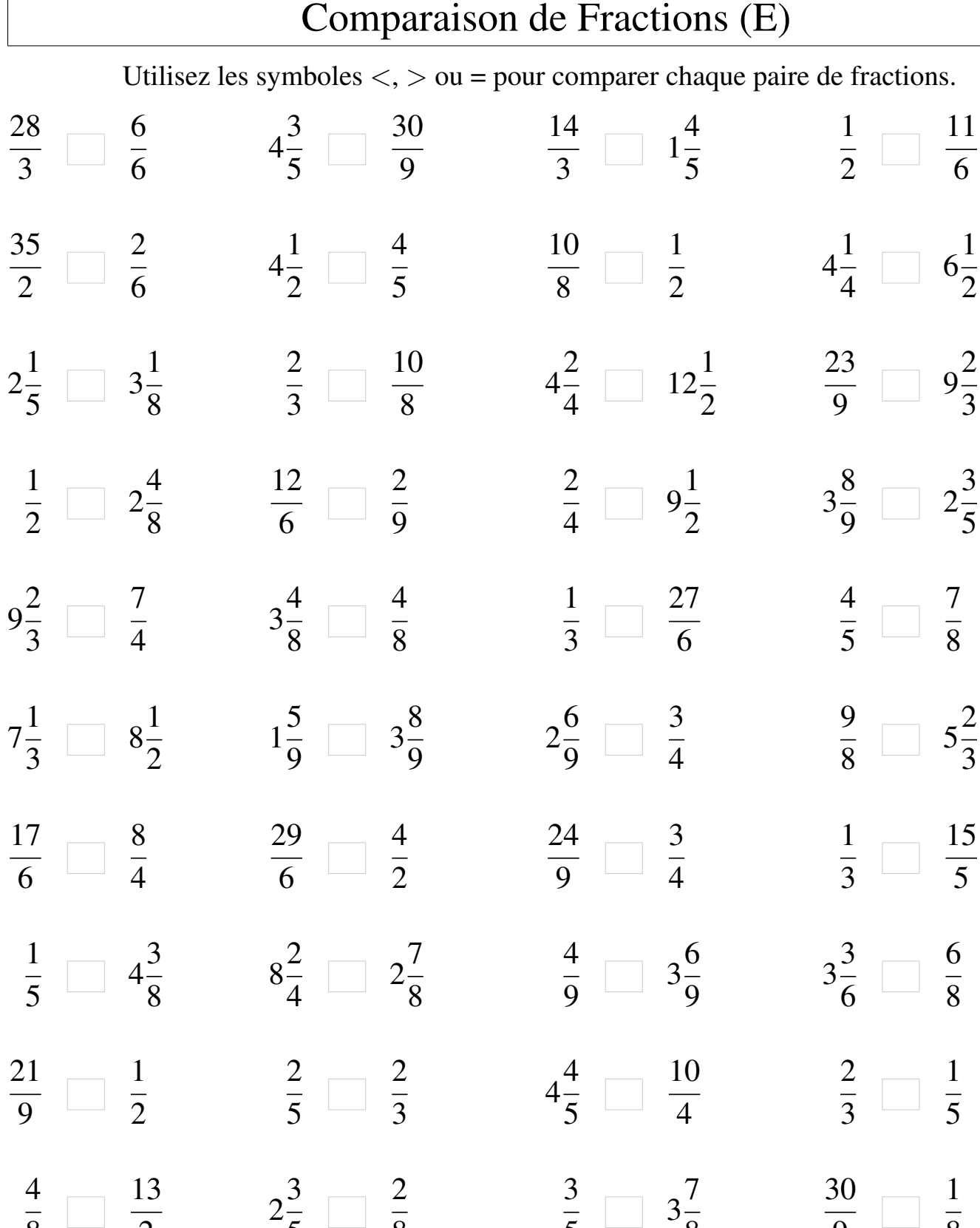

Mathslibres.com

8

8

2

L